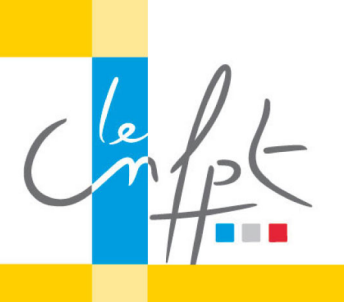

## **Créer des services publics numériques**

beta.gouv.fr

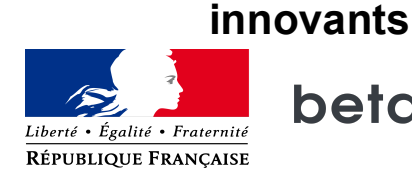

## **Identifier les problèmes imaginaires 2/2**

## 3/ La panique sécuritaire

Après la boucle de dépendance infinie et la crise politique, vous pouvez rencontrer un 3ème problème en créant votre Startup d'Etat ou de Territoire. Il s'agit de la panique sécuritaire.

Pour tout sécuriser, les grandes organisations ont *designé* par la contrainte de nombreux processus. J'imagine que votre ordinateur professionnel est par exemple est bridé. Que vous ne pouvez pas télécharger simplement un logiciel sur votre machine. Ou utiliser une solution ouverte de visioconférence à cause de la configuration de votre proxy.

Cette logique quand on la décline dans le design des services, on contraint 98% des utilisateurs qui voulaient juste avoir accès au service, pour empêcher 2% d'utilisateurs ayant l'intention de frauder.

Par exemple avec l'Education Nationale on a développé un service de demande de bourse en ligne sans compte utilisateur.

La création de comptes utilisateurs est souvent une grande friction dans la création de services en ligne, c'est pour ça que vous allez le trouver comme dernière étape sur les sites de ecommerce. 

On a eu de très bons retours des parents d'élèves et des établissements pilotes.

Et au moment de la généralisation, pour répondre à un référentiel de sécurité du ministère, on a dû ajouter la création de compte. Un compte créé par le chef d'établissement qui donne des identifiants aux parents, soit le jour de la rentrée, en plein milieu d'un tas de documents, soit dans le cartable des enfants.

On a ainsi observé une chute du recours aux bourses dans les établissements qui ont utilisé la nouvelle démarche en ligne et certains nous ont même recontacté pour rebasculer à la version de l'expérimentation !

Avec les collègues de l'ANSSI, l'Agence Nationale de la Sécurité des Systèmes d'Information, on a développé une méthode de prise en compte progressive des mesures de sécurité pour les déconstruire toutes les inquiétudes sécuritaires. Cette méthode part du principe que, dans les premières étapes de développement d'un service, notre exposition au risque est naturellement limitée par le périmètre fonctionnel, lui aussi limité, de notre application et par le faible nombre d'utilisateurs.

Dès que vous vous poserez ce type de questions ou que vous commencerez à entendre ce type de remarque de la part de votre DSI n'hésitez pas à nous contacter on organisera un atelier sécurité d'après la méthode co-construite avec l'ANSSI – vous allez voir c'est fun ! Pour cela écrivez-nous à l'adresse mail securite-agile@beta.gouv.fr.

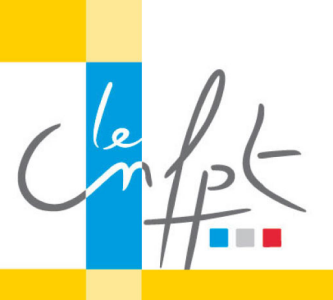

## **Créer des services publics numériques**

**innovants**

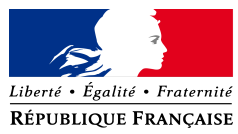

beta.gouv.fr

4/ Le plus-que-parfait

Le quatrième et dernier problème imaginaire de ma liste, c'est le plus que parfait ! On vous conseillera surement d'attendre avant de passer en production, d'attendre que ce soit mieux, que ce soit le bon moment...

En 6 mois vous n'avez pas le temps d'attendre !

il faut se confronter à des utilisateurs pour savoir si votre produit a une chance de fonctionner.

En 2013, on avait prévu une démo de Mes-Aides.gouv.fr – un simulateur de prestation sociale prévu à l'Elysée, devant président de la République alors même que ce service était complètement « imparfait » et qu'il affichait des résultats faux dans un grand nombre de situations. 

Mais à ce moment-là du projet on avait tout intérêt à présenter nos premiers résultats aussi embryonnaires soient-ils et cela pour démontrer la valeur du service et notamment obtenir des financements supplémentaires. Si on avait attendu on aurait peut-être pas réussit à survivre jusqu'à ce qu'une autre occasion se présente.

En synthèse, il n'y a pas de solutions magiques à tous ces problèmes. Dans la plupart des exemples que je vous ai donné, nous n'avons pas réussi à créer un service public numérique national utilisable par tous.

Mais ces expériences nous ont permis d'apprendre et vous pourrez retrouvez dans la prochaine vidéo quelques conseils à appliquer.